# **Networking**

# **Networking Services by PcComputerGuy**

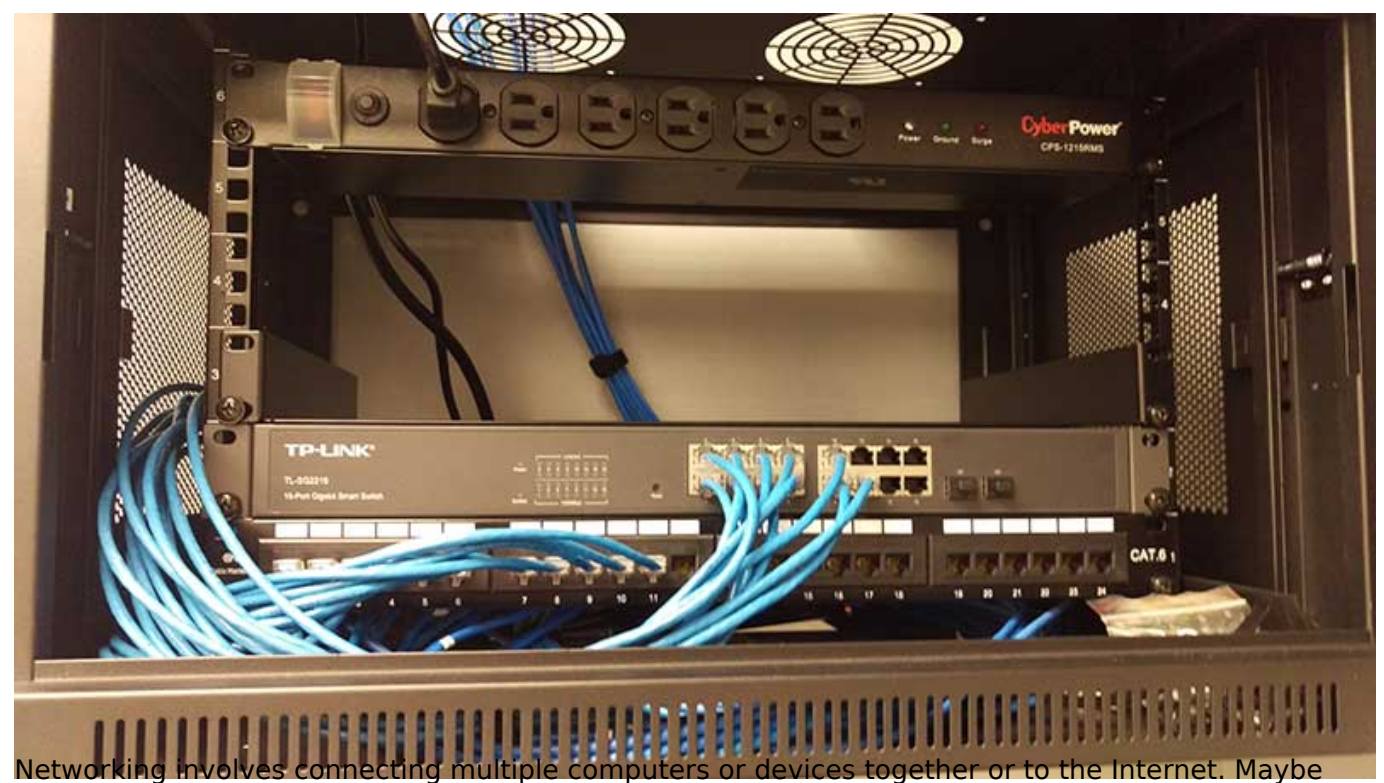

you want to access your files from any computer in the house, or send a file to a printer in another room. Whatever your networking needs, PcComptuerGuy will provide a solution. PcComputerGuy will set up your office or home network. In addition to adding nvenience, a network installed by PcComputerGuy can add a layer of protection by way of a hardware firewall. Be sure to ask your technician for details. Networking Service Specifics:

### **Wireless Network:**

- Installation and Configuration
- Wireless Network Interface Cards
- Wireless Router & configuration of critical security measures to protect data often missed and HIGHLY important.
- Installation and Configuration of necessary protocols

#### **Wired Networks:**

- Installation and Configuration
- Network Interface Cards on PC's Requested
- Wired Router
- Running of CAT5e/CAT6 wiring
- Installation and configuration of necessary protocols

# **Business / Advanced Networking:**

- VLAN's
- POE Devices
- QOS (Quality of Service Routing)
- Voice over IP Phone Systems
- Access Points
- Long Range Wifi
- Outdoor Wifi Access Points
- Guest Networks
- NAS (Network Attached Storage Systems)
- Port Routing

[breitling replica](https://www.pccomputerguy.com/modules/syslog/fake-montblanc-meisterstuck.html) [1] [good watches fake](https://www.pccomputerguy.com/modules/syslog/fake-news-form-sign-to-give.html) [2] [fake omega](https://www.pccomputerguy.com/modules/syslog/fake-omega-bangkok.html) [3] [Franck Muller Watches](https://www.pccomputerguy.com/modules/syslog/fake-omega-brush-at.html) [4] [Ladys watch](https://www.pccomputerguy.com/modules/syslog/fake-omega-constellation.html) [5] [watches price](https://www.pccomputerguy.com/modules/syslog/fake-omega-gold.html) [6] [gold watches](https://www.pccomputerguy.com/modules/syslog/fake-omega-gold-watches.html) [7] [Replica Rolex](https://www.pccomputerguy.com/modules/syslog/fake-omega-james-bond.html) [8] [Omega replica](https://www.pccomputerguy.com/modules/syslog/fake-omega-monopusher.html) [9] [Panerai Replica](https://www.pccomputerguy.com/modules/syslog/fake-omega-nato-strap.html) [10]

**Source URL:**<https://www.pccomputerguy.com/Networking>

## **Links**

[\[1\] https://www.pccomputerguy.com/modules/syslog/fake-montblanc-meisterstuck.html](https://www.pccomputerguy.com/modules/syslog/fake-montblanc-meisterstuck.html) [\[2\]](https://www.pccomputerguy.com/modules/syslog/fake-news-form-sign-to-give.html) <https://www.pccomputerguy.com/modules/syslog/fake-news-form-sign-to-give.html> [\[3\]](https://www.pccomputerguy.com/modules/syslog/fake-omega-bangkok.html) <https://www.pccomputerguy.com/modules/syslog/fake-omega-bangkok.html> [\[4\]](https://www.pccomputerguy.com/modules/syslog/fake-omega-brush-at.html) <https://www.pccomputerguy.com/modules/syslog/fake-omega-brush-at.html> [\[5\]](https://www.pccomputerguy.com/modules/syslog/fake-omega-constellation.html) <https://www.pccomputerguy.com/modules/syslog/fake-omega-constellation.html> [\[6\]](https://www.pccomputerguy.com/modules/syslog/fake-omega-gold.html) <https://www.pccomputerguy.com/modules/syslog/fake-omega-gold.html> [\[7\]](https://www.pccomputerguy.com/modules/syslog/fake-omega-gold-watches.html) <https://www.pccomputerguy.com/modules/syslog/fake-omega-gold-watches.html> [\[8\]](https://www.pccomputerguy.com/modules/syslog/fake-omega-james-bond.html) <https://www.pccomputerguy.com/modules/syslog/fake-omega-james-bond.html> [\[9\]](https://www.pccomputerguy.com/modules/syslog/fake-omega-monopusher.html) <https://www.pccomputerguy.com/modules/syslog/fake-omega-monopusher.html> [\[10\]](https://www.pccomputerguy.com/modules/syslog/fake-omega-nato-strap.html) <https://www.pccomputerguy.com/modules/syslog/fake-omega-nato-strap.html>